# SIAFI Sistema Integrado de<br>do Governo Federal

# **Manual do Usuário**

**Detalhar Mensagens de Erro de um Processamento**

Data e hora de geração: 23/12/2024 20:16

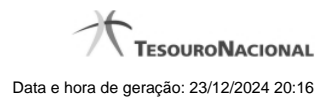

**1 - Detalhar Mensagens de Erro de um Processamento 3**

# **1 - Detalhar Mensagens de Erro de um Processamento**

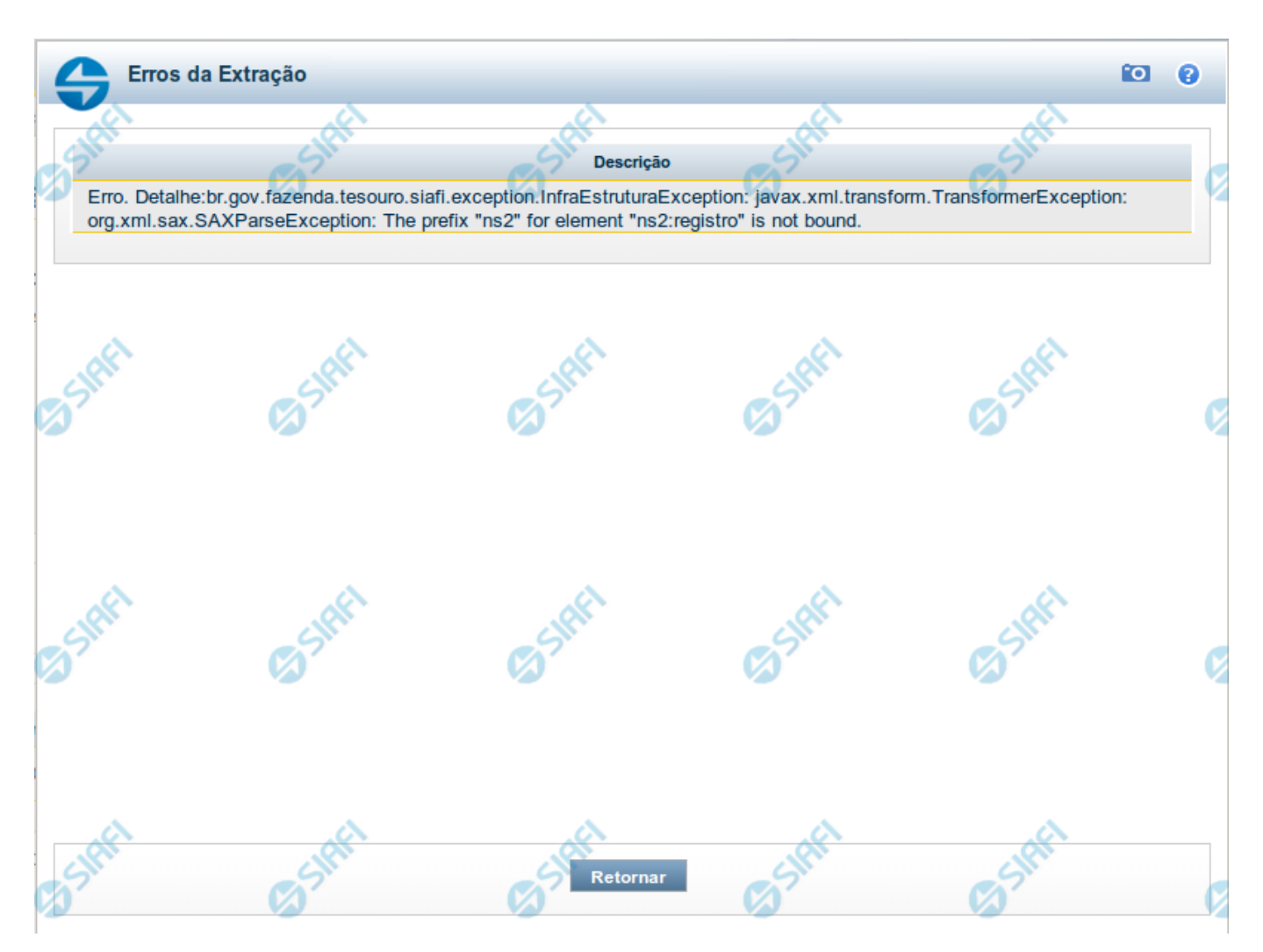

### **Detalhar Mensagens de Erro de um Processamento**

Nesse formulário, você visualiza as mensagens de erro de um processamento de uma Solicitação de Extração de Dados.

## **Botões**

**Retornar** - Clique nesse botão para voltar ao detalhamento da Solicitação de Extração de Dados.